## <span id="page-0-0"></span>**worker\_pidfile**

## **Synopsis**

worker\_pidfile = path

Path is where the Worker writes down the process ID to the main controlling process.

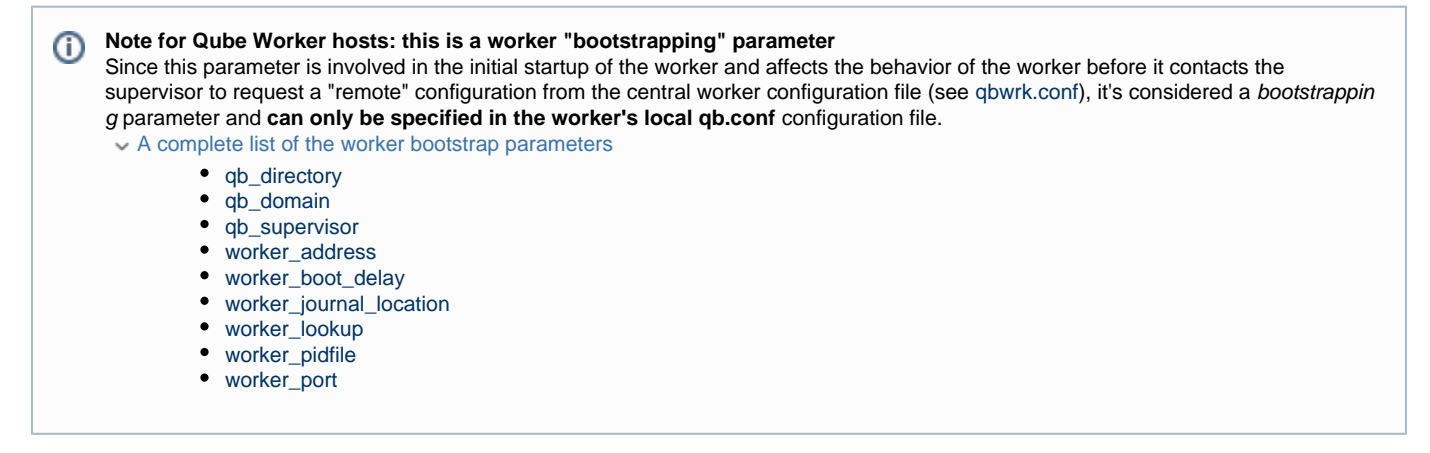

## **Example**

worker\_pidfile = /tmp/wrkpid

## **Defaults**

- Linux/OSX: /var/run/worker.pid
- Windows XP/2003:C:\Program Files\pfx\qube\logs\workerpid
- Windows Vista/2008/7:C:\ProgramData\pfx\qube\logs\workerpid